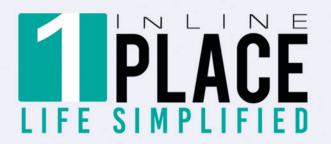

ALL-IN-1...1-FOR-ALL

## TENANT ALTERATIONS GUIDELINES

## When to Use PDF Documents

If your information is long and comprehensive, we recommend you create a PDF document and link it to the menu item you create for it. It will read better on mobile devices and will be printable on PC.

## **First Class Security and Role-Based Protection**

For Sensitive Documents...you can control access via Mission Control and use the feature to mark a menu item private.

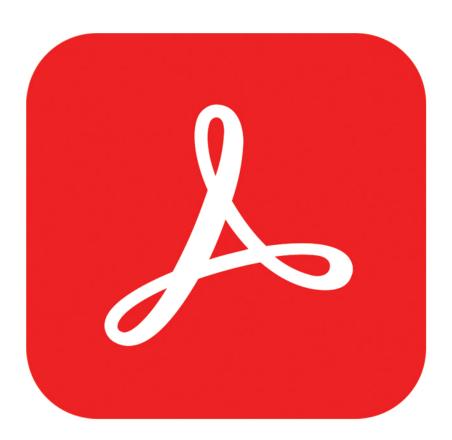